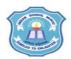

## INDIAN SCHOOL MUSCAT SENIOR SECTION INFORMATICS PRACTICES CLASS XII (2020-2021)

Topic : Data Visualisation - pyplot Lab Work Sheet : 9

| 1. | Write a Python Program to create a data frame S with the Sales of five Salesmen for the years 2017 and 2019. Find the total, highest and least sales for the year 2019. Draw a bar chart based on the Sales of each Salesman for both the years. Include appropriate title and axis labels. |
|----|----------------------------------------------------------------------------------------------------|
| 2. | Write a Python Program to create a data frame MARKS using the following data:                                                                                                    |

|   | Science | English |
|---|---------|---------|
| 1 | 62      | 89      |
| 2 | 55      | 87      |
| 3 | 63      | 67      |
| 4 | 85      | 55      |
| 5 | 47      | 47      |

Add 5 to Science and English marks. Calculate average of each student and each subject. Draw a bar chart for the modified dataframe. Include suitable title and labels for x and y axis.

- 3. Write a Python Program to plot a simple line chart for the following series X with proper titles and labels.
  - 1 100
  - 2 250
  - 3 435
  - 4 478
- 4. Write a Python Program to create the following data frame Student and plot a line chart for the roll number of each student against Term1 average and Term 2 average.

|   | Term1 | Term2 |
|---|-------|-------|
| 1 | 75.6  | 87.5  |
| 2 | 45.6  | 47.8  |
| 3 | 87.9  | 90.1  |
| 4 | 64.5  | 73.2  |

- 5. Create a pandas data frame Exam that stores the data of 10 students of Class 10 with their names and average marks in Final Exam. Write a Python Program to plot a bar chart horizontally and vertically for the percentage of toppers (first three positions) of class 10. Include suitable title, axis labels and legend.
- 6. Write a Python Program to plot the elements of two lists x=[2,4,6,8,10] and y=[6,7,8,2,4] using a bar chart with suitable titles.

| 7. | Write a Python Program to plot a histogram for displaying the number of values       |
|----|--------------------------------------------------------------------------------------|
|    | within the range of 0 to 90 in steps of 10 for the given list s= [5, 20, 30, 10, 15, |
|    | 55, 20, 20, 55, 42, 38, 70,65,30, 89].                                               |

8. Extract the 2011 state wise population data from data.gov.in for Assam, Karnataka, Kerala, Maharashtra, Manipur, Punjab, Telangana and Tripura as a csv file and store it in a data frame census. Plot a bar graph for the population of each state. Include suitable title for the chart and the axes.